# Behind the Scenes

**Code & Screenshots**

The following pages showcase a selection of distinct processes and application parts.

This unveils a few of the underlying processes and features.

Frontend / UI

### **App screens - Frontend**

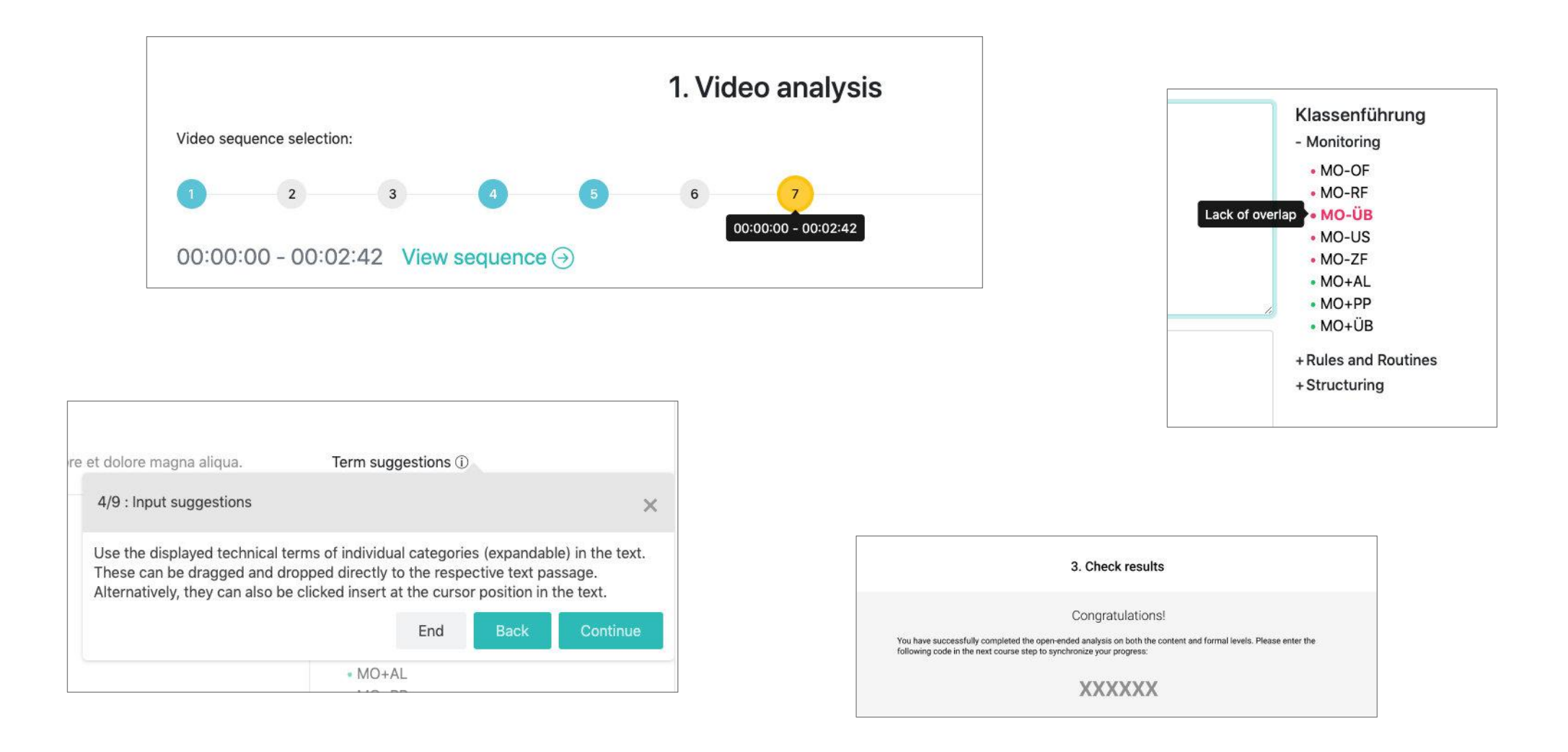

Code & Data

## App screens - Frontend (Code)

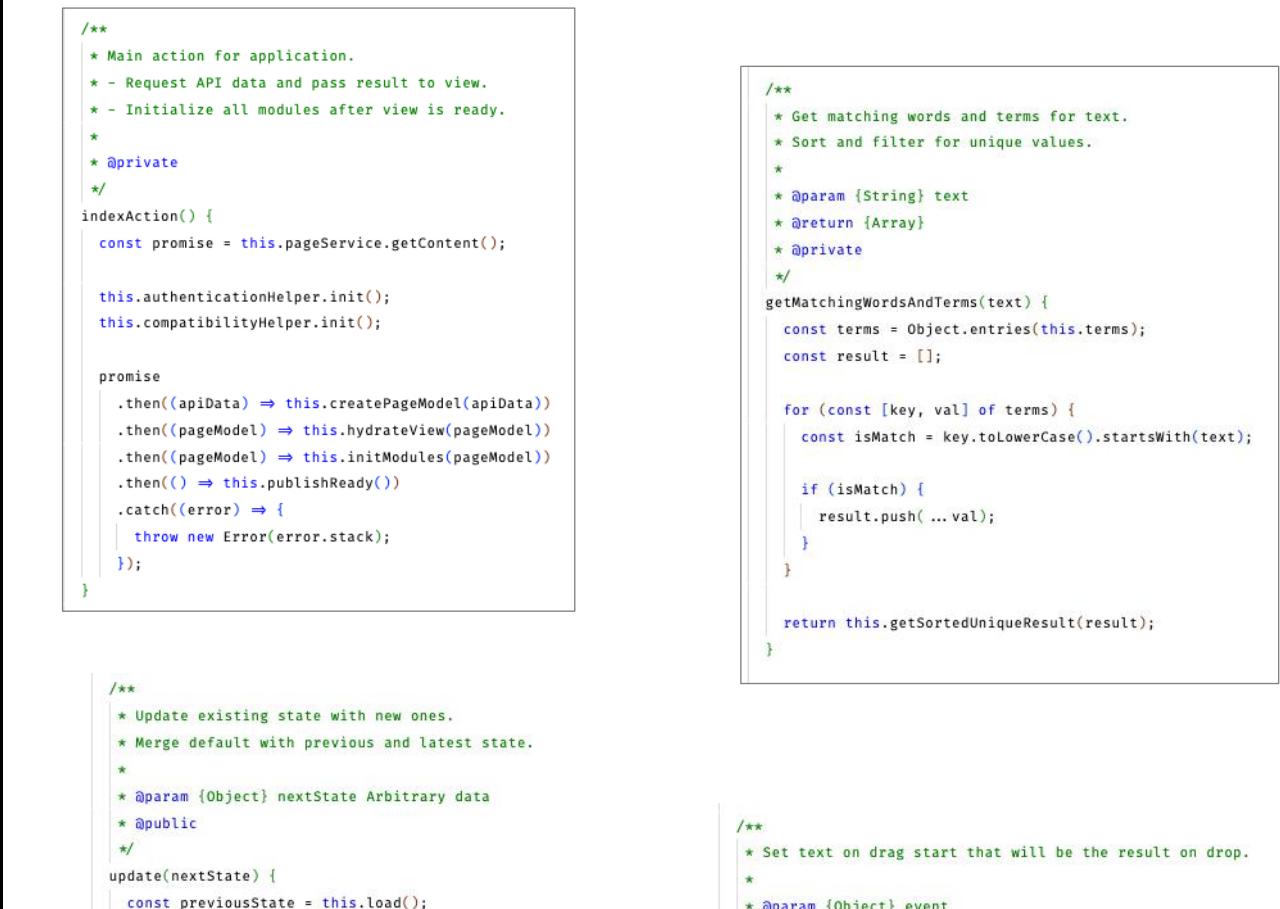

\* @param {Object} event \* aprivate  $\star$ / onDragStart(event) { const text = this.sanitizerLib.sanitize(event.target.textContent):

this.state =  $\{$ 

this.save();

 $\}$ ;

... this.state,

... (previousState  $||$  {}),

... (nextState  $||$  {}),

event.dataTransfer.setData('text/plain', text);

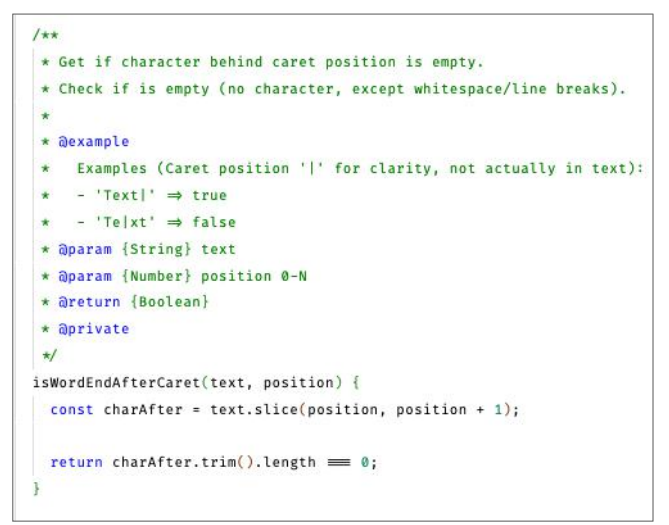

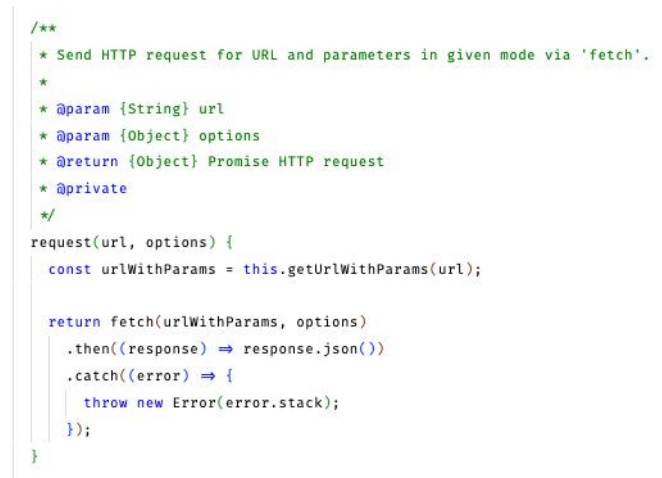

## App screens - Frontend (Code)

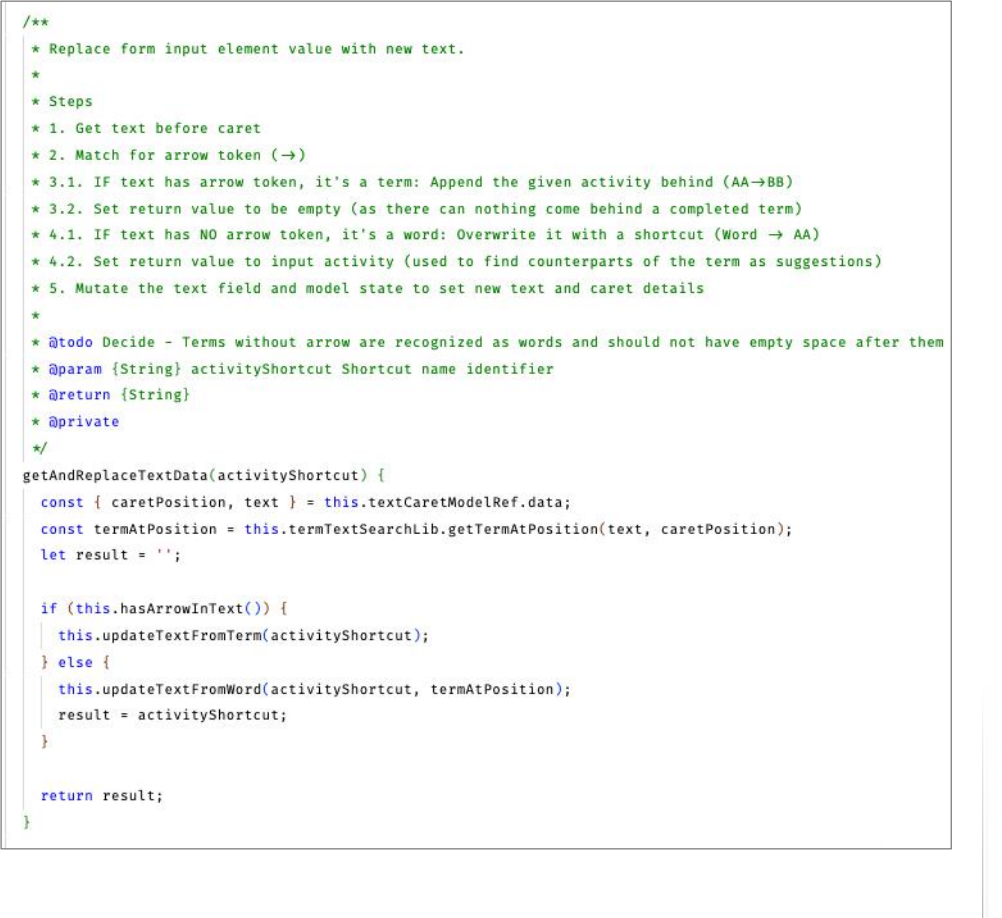

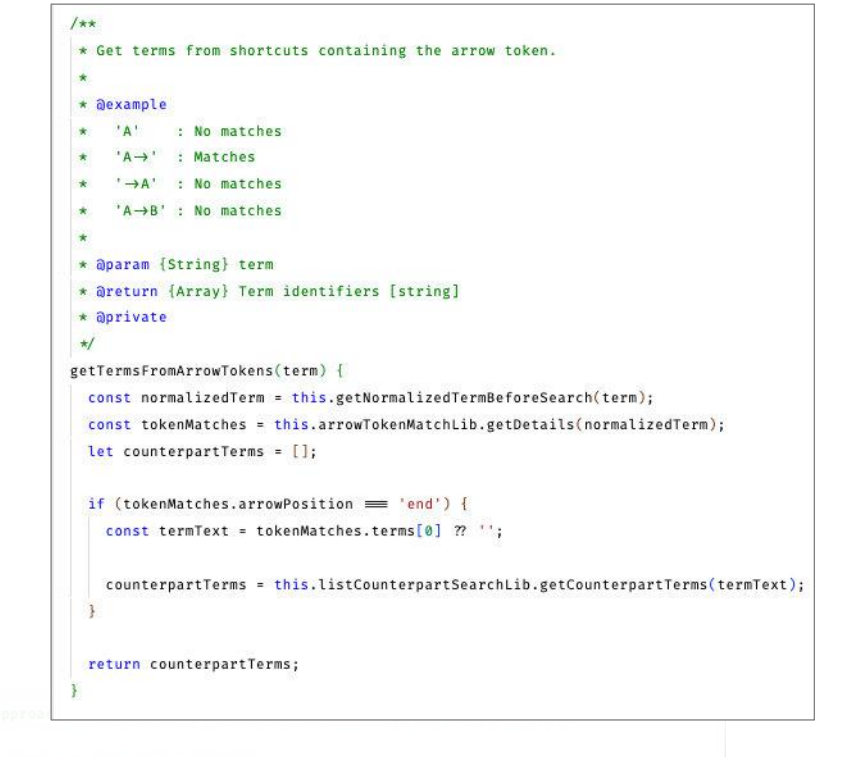

\* 1. Let DomPurify clean the whole text in general.

\* 2. Fully remove the '<' bracket entity and add a whitespace.

- Goal: Not accidentally combine words that should be separate, guessing users might use it here.

\* 3. Convert the '>' bracked back to readable form.

\* @param {String} Text data from storage

\* @return {String}

\* apublic

 $\mathcal{L}$ 

 $\infty$ 

 $\star$ /

getConvertedSanitizedText(text) {

const sanitizedText = this.sanitizerLib.sanitize(text);

return sanitizedText.replace(/8lt;/g, '').replace(/8gt;/g, '>');

### App screens - Backend (Code)

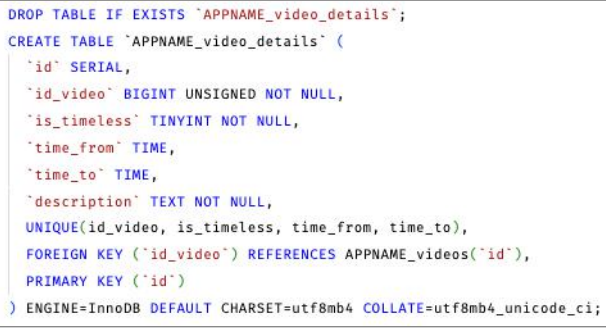

INSERT INTO 'APPNAME\_activities\_terms' ('id', 'term', 'shortcuts') VALUES (NULL, 'Allgegenwärtigkeit', 'MO+AL') (NULL, 'Beschäftigungsradius', 'ST+BR'), (NULL, 'Durchgesetzt', 'RR+DS RR-DS'), (NULL, 'Durchsetzen', 'RR+DS RR-DS'), (NULL, 'Durchsetzung', 'RR+DS RR-DS'), (NULL, 'einführen', 'RR+EF RR-EF'), (NULL, 'Einführung', 'RR+EF RR-EF'), (NULL, 'eingeführt', 'RR+EF RR-EF'), (NULL, 'etablieren', 'RR+ET RR-ET'), (NULL 'Etabliertheit', 'RR+ET RR-ET'), (NULL, 'geregelt', 'RR+DS RR+EF RR+ET RR-DS RR-EF RR-ET'),

DROP TABLE IF EXISTS "APPNAME\_video\_details\_urls"; CREATE TABLE 'APPNAME\_video\_details\_urls' ( id SERIAL. 'id\_video' BIGINT UNSIGNED NOT NULL, 'id\_video\_detail' BIGINT UNSIGNED NOT NULL, 'id\_order' BIGINT UNSIGNED NOT NULL, 'data\_format' ENUM ("MP4", "OGV", "WEBM") NULL, "url" VARCHAR(512) NOT NULL UNIQUE, UNIQUE(id\_video\_detail, id\_order, data\_format), FOREIGN KEY ('id video') REFERENCES APPNAME videos('id'), FOREIGN KEY ('id video detail') REFERENCES APPNAME video details('id'), PRIMARY KEY ('id')

```
ENGINE=InnoDB DEFAULT CHARSET=utf8mb4 COLLATE=utf8mb4 unicode ci;
```
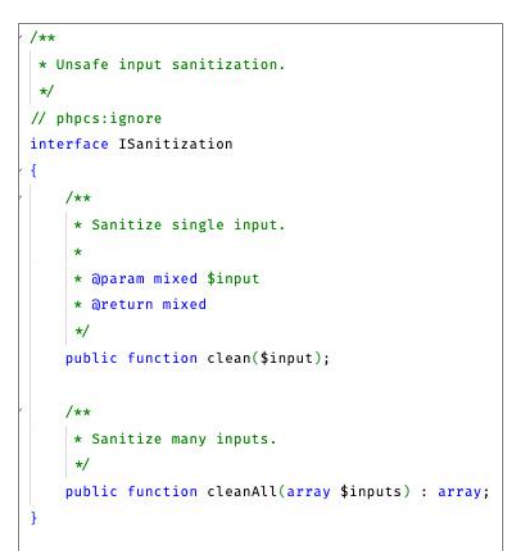

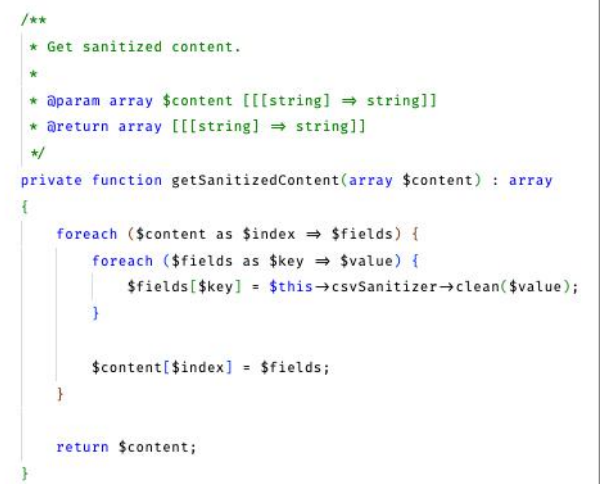

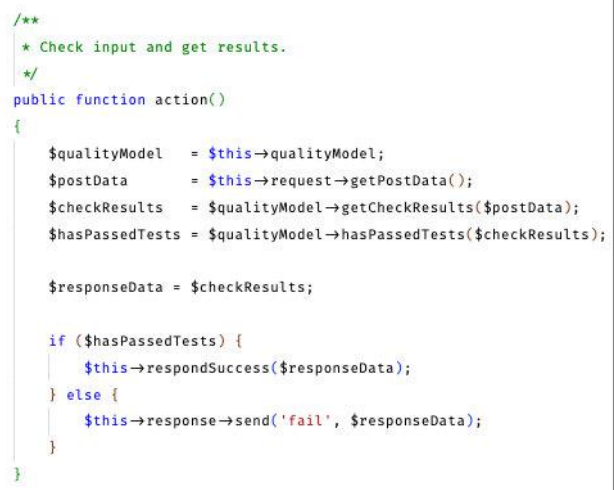

### App screens - Backend (Code)

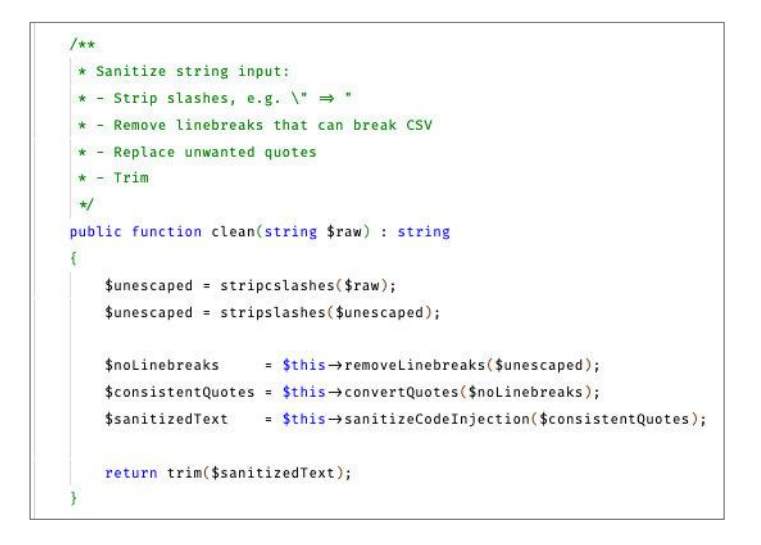

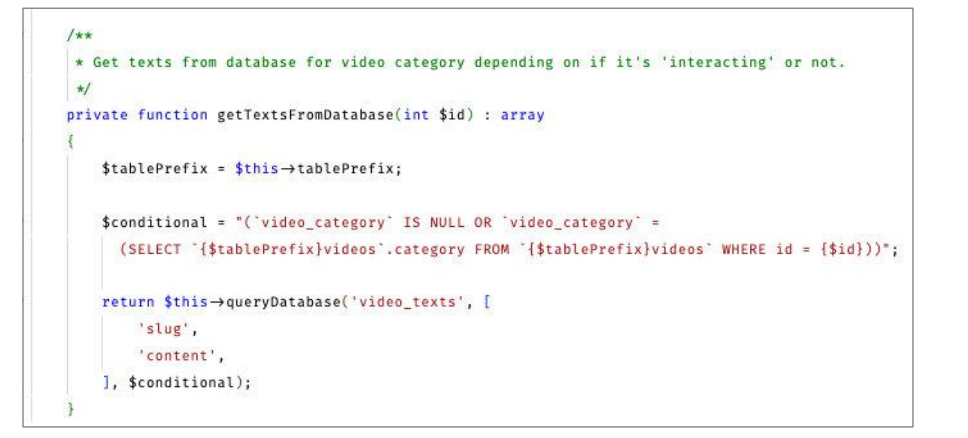

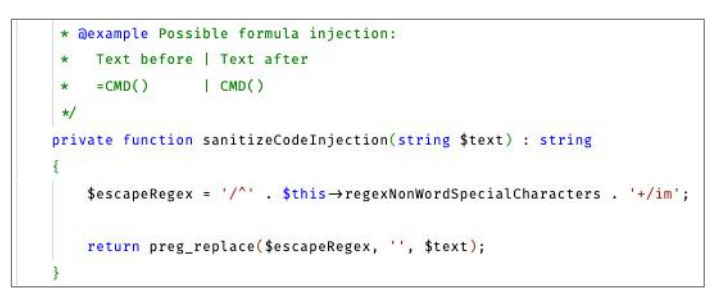

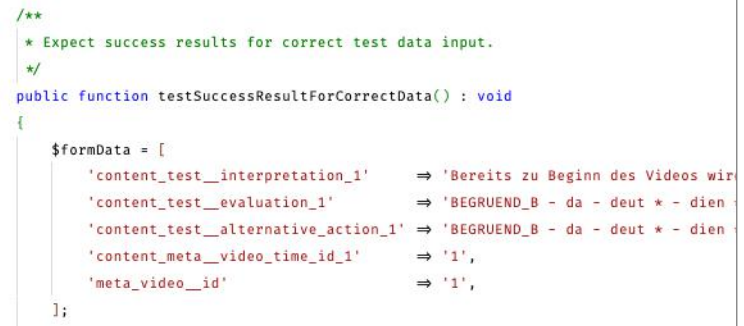

\$result = self :: \$instance → getCheckResults(\$formData);

\$this->assertEquals(\$result['content']['interpretation']['status'], true); \$this->assertEquals(\$result['global']['content']['status'], true); \$this->assertEquals(\$result['global']['formal']['status'], true); \$this->assertEquals(\$result['formal']['alternativeAction']['status'], true); \$this->assertEquals(\$result['formal']['evaluation']['status'], true); \$this->assertEquals(\$result['formal']['interpretation']['status'], true);

\$this->assertCount(0, \$result['content']['interpretation']['messages']); \$this->assertCount(0, \$result['formal']['alternativeAction']['messages']); \$this->assertCount(0, \$result['formal']['evaluation']['messages']); \$this->assertCount(0, \$result['formal']['interpretation']['messages']);